SEAT No.

 $7.68$ 

SARDAR PATEL UNIVERSITY External Examination (CBCS) B. Sc. (Computer Science) - 3<sup>rd</sup> - Semester US03CCSC22: Web Application Development -  $6<sup>th</sup>$  Ja $7/4$   $4$   $9$  Wednesday - 2021

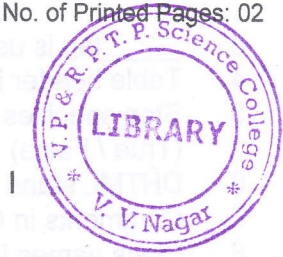

Time:  $\boldsymbol{\Sigma}$  .00 pm to  $\boldsymbol{\mathcal{L}}$  :00 pm Q-1 Select an appropriate option. 1. lnternet is a collection of 2. Web information is stored in documents which are called (a) Network of computers (c) Network of Server (a) Dynamic object model (c) Document object model 9. CSS stand for (c) Case style sheet<br> (a) Case cading style sheet Total Marks:70 10 (b) Network of networks (d) Network of Standalone PCs (a) Web pages (b) Web server (c) Web client (d) Web documents 3. tag is used to create line break. tag is used to create line break.<br>
(a) <br/>br> (c) <break> (d) None of these 4.  $\frac{\text{tag will create row in a table.}}{\text{(a) < tr}}$  (b) <row> (c (b)  $<$ row> (c)  $<$ td> (d)  $<$ th> 5. attribute indicates how the data will be transmitted from browser to server. (a) src (b) href (c) action (d) method 6. To display more than one document in a single window,  $\frac{\ }{\ }$  is used.<br>
(a) <frameset> (b) <frame> (c) <form> (d) <br/>body>  $(c)$  <form>  $(d)$  <br/>body> 7. **attributes specify the maximum number value for input field in Number.**<br>(a) Min (b) Max (c) Step (d) None of these (a) Min (b) Max (c) Step (d) None of these 8. DOM stands for (b) Data object model (d) None of this (b) Common style sheet (d) None of these 10. To connect an external Style Sheet with HTML file \_\_\_\_\_ must be used.<br>(a) <script> (b) <style> (c) <link> (d) style attribute  $(b)$  <style>  $(c)$  <link> Q-2 Fill in the blanks / True or False

tag is used for ordered list. 1.

type is used to create bulleted list with empty circular pattern. 2.

Page 1

08

- 3. tag is used to create hyperlink.
- 4. Table header is created using \_\_\_\_\_ tag.
- 5. Step specifies the legal number intervals for an input field in Range<br>(True / False) (True / False)
- 6. DHTML stand for Dynamic Hypertext markup language. (True / False)
- 7. Comments in CSS are indicated using /\* \*/. (True / False)
- B. class names in style rules are indicated using < > symbol. (True / False)
- Q-3 Answer the following questions. (Attempt any TEN) 20
- 1. What is lnternet?
- 2. Give fullform: 1)URL 2)FTP
- 3. Write a brief note on WWW.
- 4. What is Hyperlink?
- 5. How to import an image to html document?
- 6. Discuss <Caption> tag
- 7. What is DHTML?
- $8.$ Expiain the Time element with its example.
- $9.$ Explain the <Meta>tag with example.
- 10. Explain the background-color CSS property taking an example.
- 11. Explain the background-image CSS property taking an example.
- 12. Explain the text-align CSS property taking an example.
- $Q 4$ Answer the following question. (Attempt any FOUR) law
- 
- 1. List and explain the Services provided by the Internet.<br>
2. What is Ordered and Unordered list. Explain with appropriate example.<br>
3. Explain TABLE tag of HTML with all the associated attributes.<br>
4. Write a note on <fr

 $\geqslant$ 

din's kability

Page 2

- 
- 
- 
- 
- 7. Explain various way of including style sheet in html. 8. Write a note on Border properties in CSS.
- 

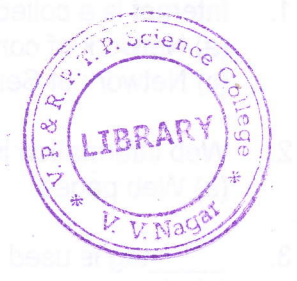